## Коммутация микрокомпьютера Octopus

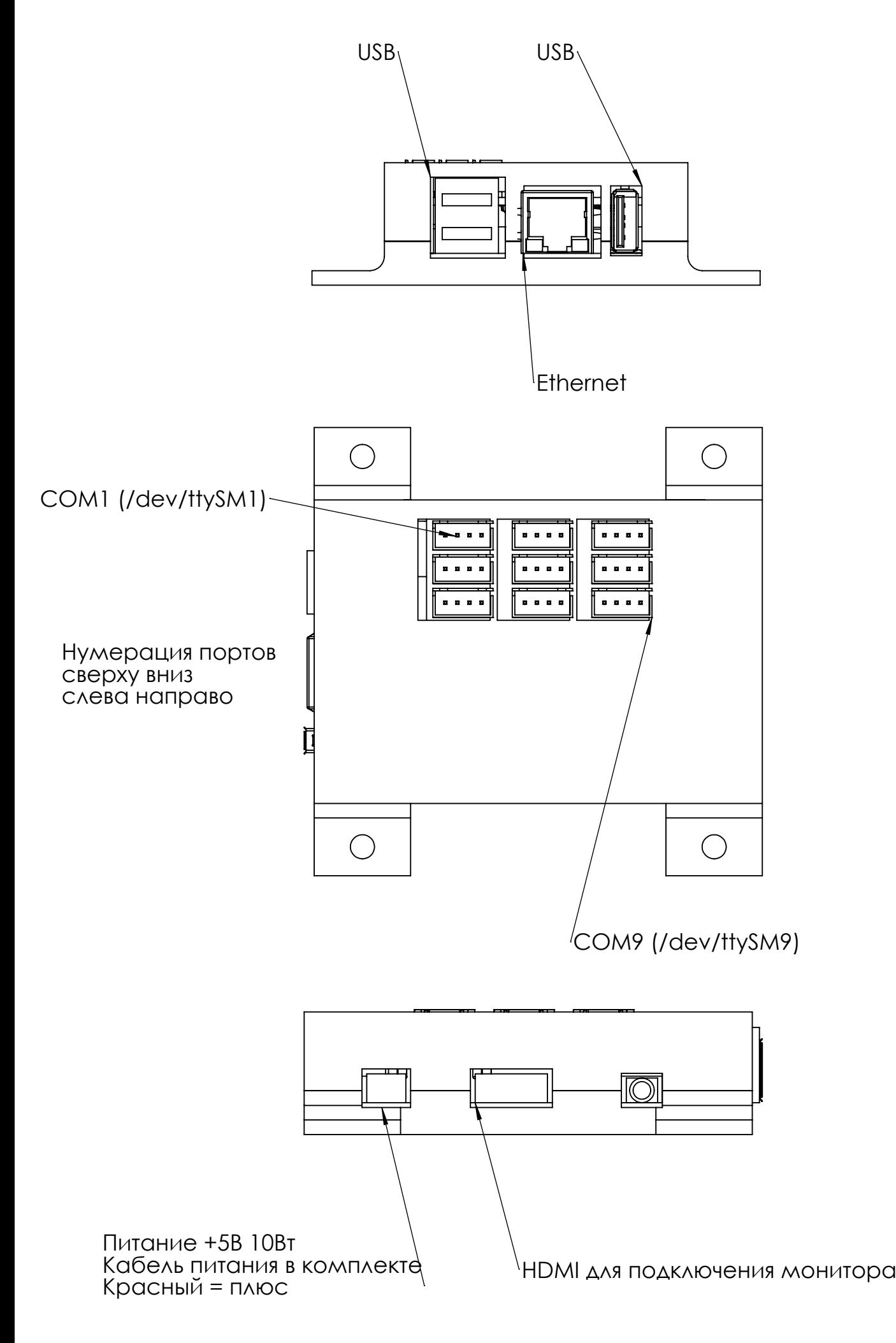